## **Submit Front Office Access Request**

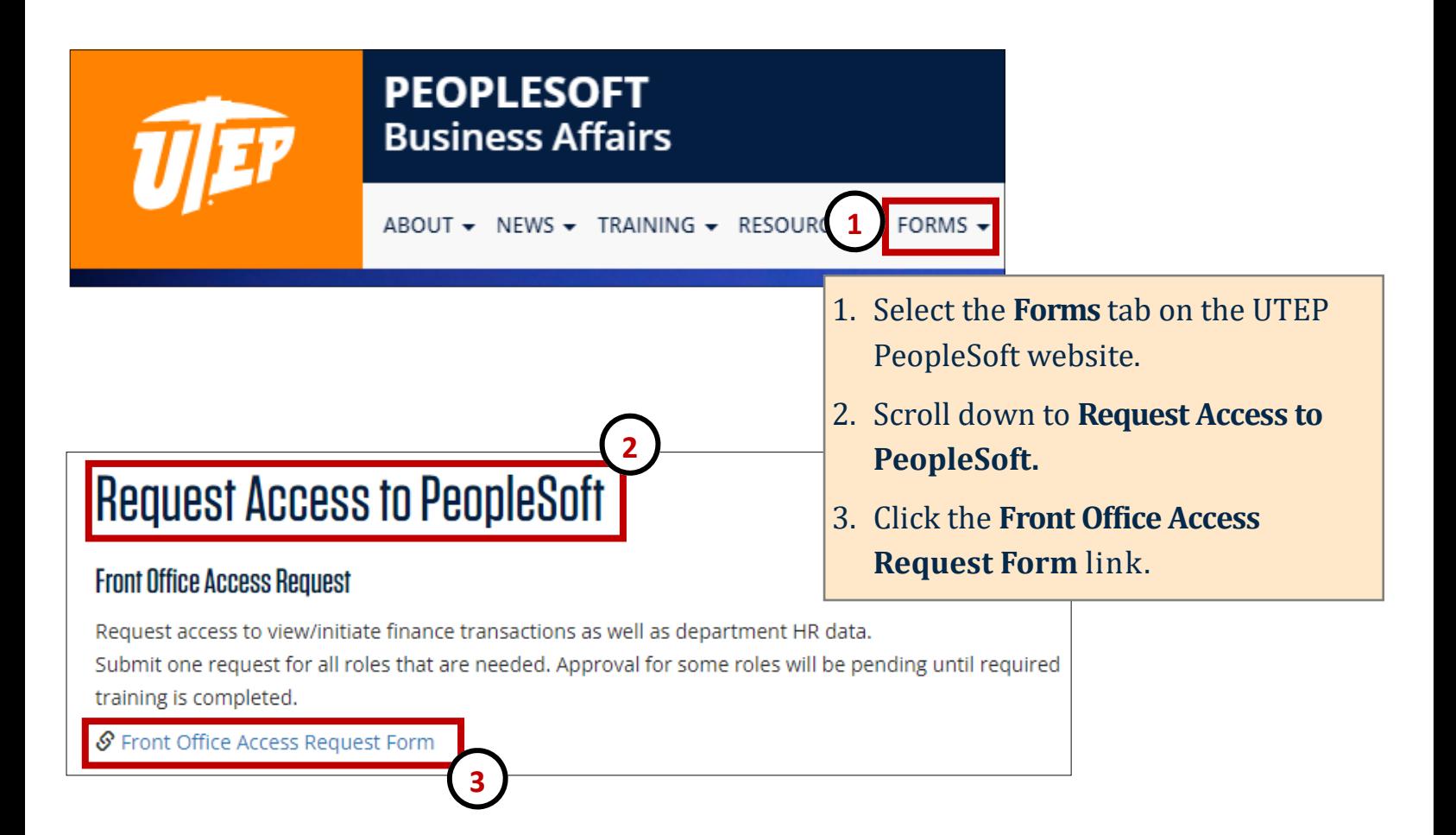

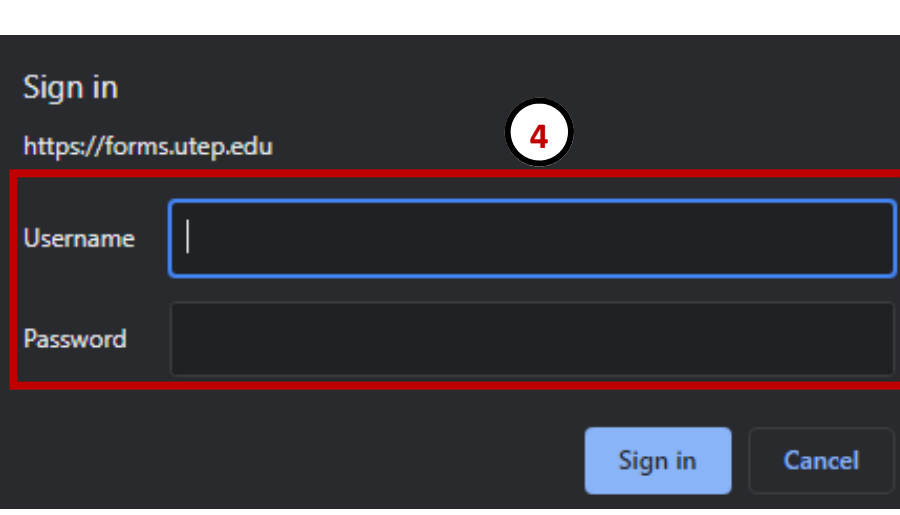

4. From the pop-up window, login using your UTEP credentials.

## **Submit Front Office Access Request**

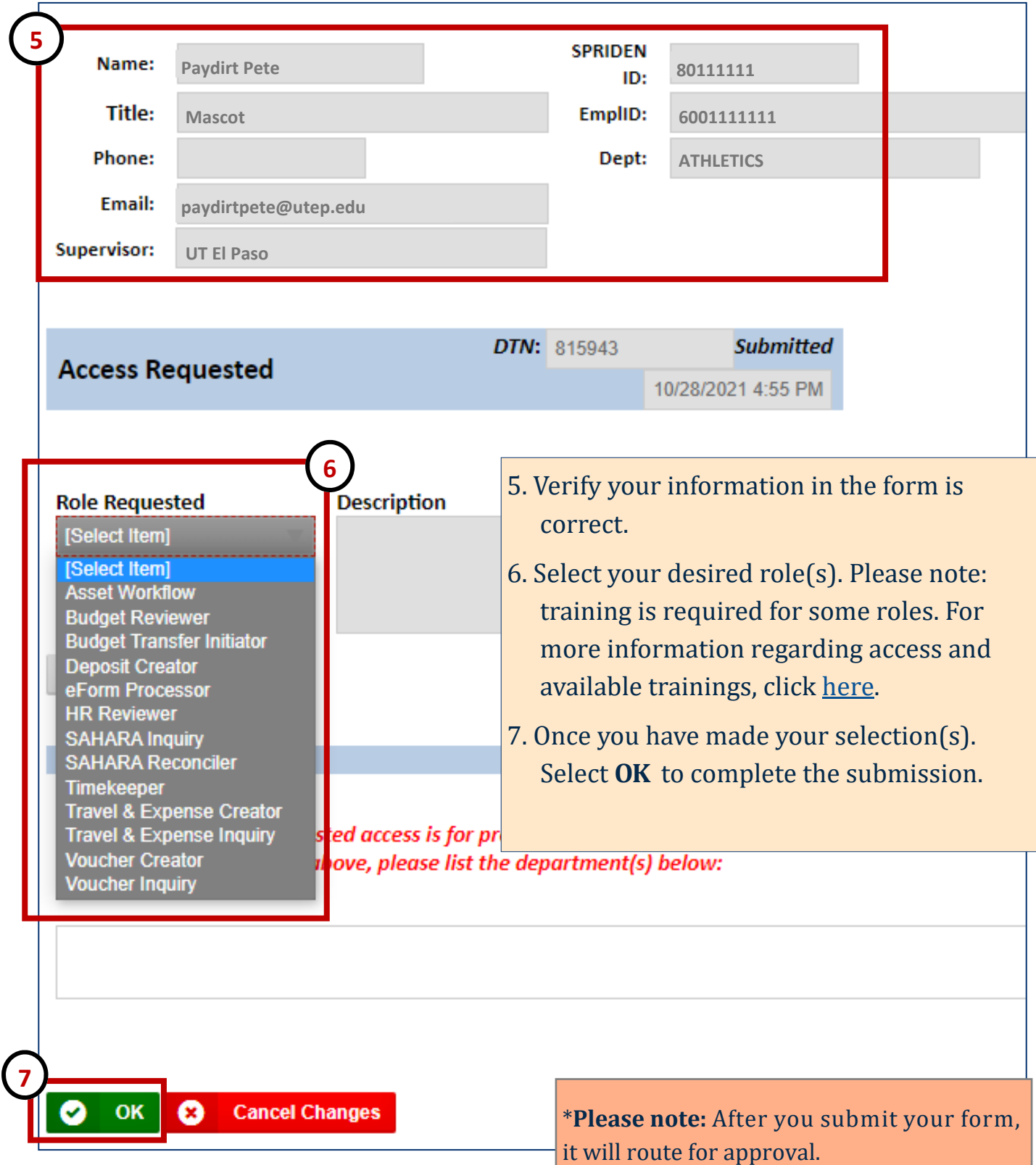